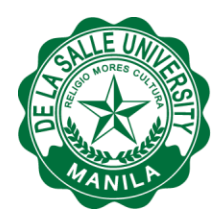

**External Relations and** Internationalization Office

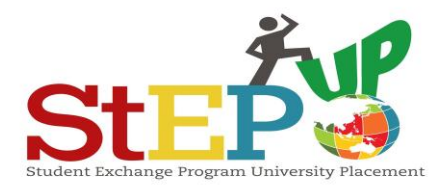

**DLSU AIMS Programme**

## **How To Apply**

These steps will guide you on how to go about your application as an OUTBOUND STUDENT EXCHANGE under the DLSU AIMS Programme. Once admitted to DLSU AIMS Programme, you are qualified to receive either a FULL SCHOLARSHIP grant (2 available slots) or a PARTIAL SCHOLARSHIP grant (5 available slots).

Follow these steps:

- Step 1: Once you have received information (through DLSU Gmail, Helpdesk Announcement, DLSU International Center Facebook, other DLSU Facebook pages, etc.) about the opening of application for Student Exchange under the DLSU AIMS Programme, go to the DLSU AIMS Programme webpage at this link: [http://www.dlsu.edu.ph/linkages/sep](http://www.dlsu.edu.ph/linkages/sep-aims-programme.asp)[aims-programme.asp.](http://www.dlsu.edu.ph/linkages/sep-aims-programme.asp) Read the entire document, from "Overview" to DLSU "Contact Person". These are important information you need to know if you are interested to participate in the Programme.
- Step 2: In the List of Partner Universities [\(http://www.dlsu.edu.ph/linkages/sep](http://www.dlsu.edu.ph/linkages/sep-aims-programme.asp#partner-universities)[aims-programme.asp#partner-universities\)](http://www.dlsu.edu.ph/linkages/sep-aims-programme.asp#partner-universities), look for your area of interest under the "Study Field/s". There are three (3) study fields assigned to DLSU; International Business, Engineering, and Economics. This means that these are the areas of expertise where we can focus student exchange with our partner universities in Malaysia, Indonesia, Thailand, Vietnam, and Brunei. For Japan, the study field is limited to Culture and Language, and there is a specific area of engagement or agreement.
- Step 3: Identify the country and the name of specific university you want to apply to.
- Step 4: Visit the website of your chosen university and read instructions on application for international students under student exchange (for one semester only). Take down the schedules and deadlines. If possible, print all pertinent information.

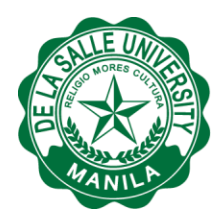

External Relations and Internationalization Office

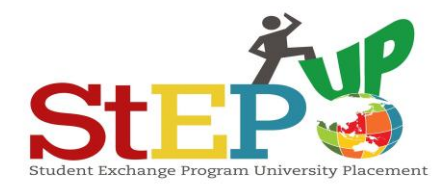

## **DLSU AIMS Programme**

Step 5: Prepare all the documents, including the accomplished DLSU AIMS Programme Outbound Exchange Student Application Form (Please go to this link: ) and personally submit at the International Center to:

## **Mr. Reodel T. Masilungan**

Global Education Specialist and Unit Head, International Center St. Joseph Hall, Room 207

You may email [erio@dlsu.edu.ph](mailto:erio@dlsu.edu.ph) for inquiries.